## 受控端获取

登录阿帕云平台,产品

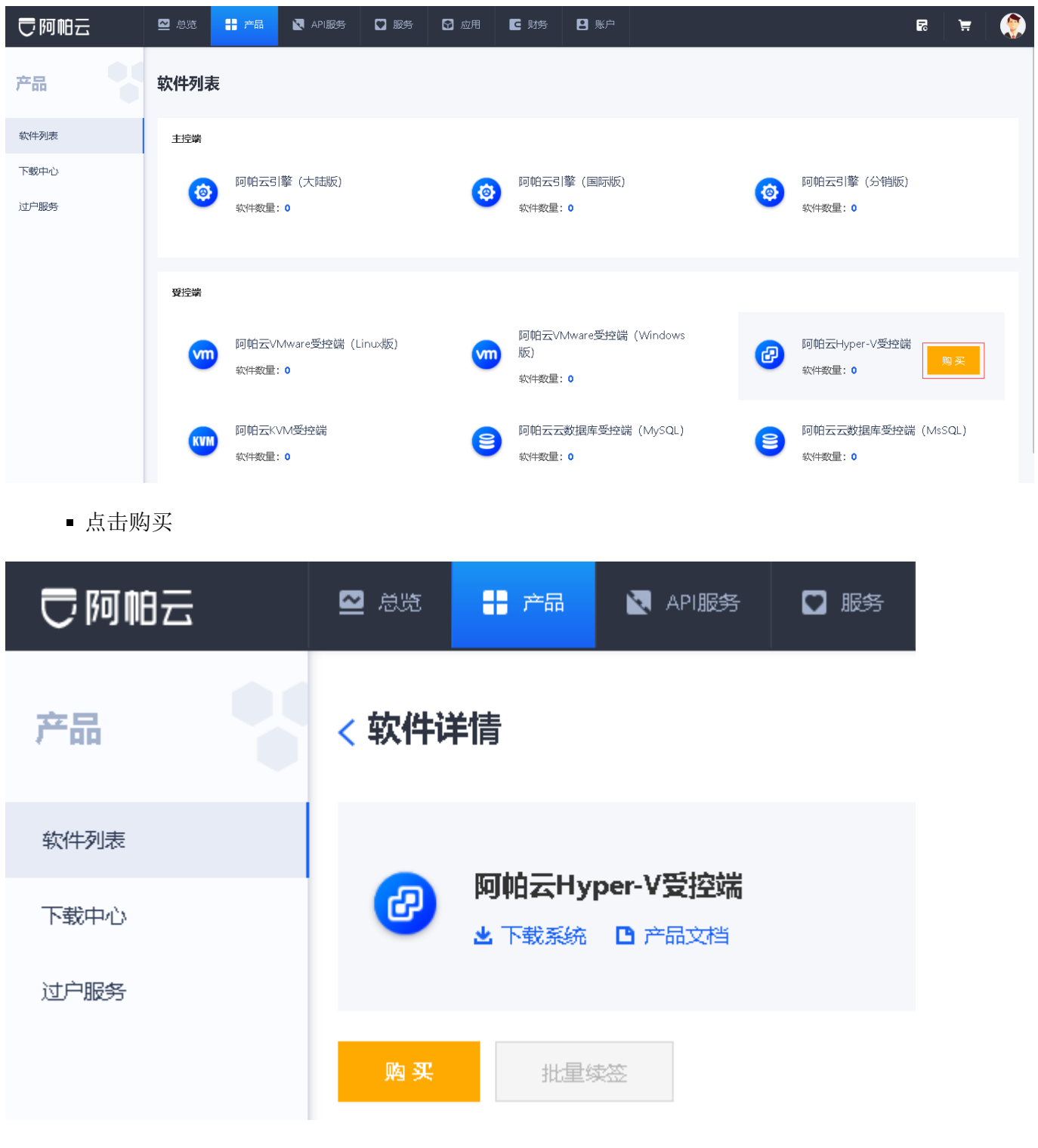

安装包下载

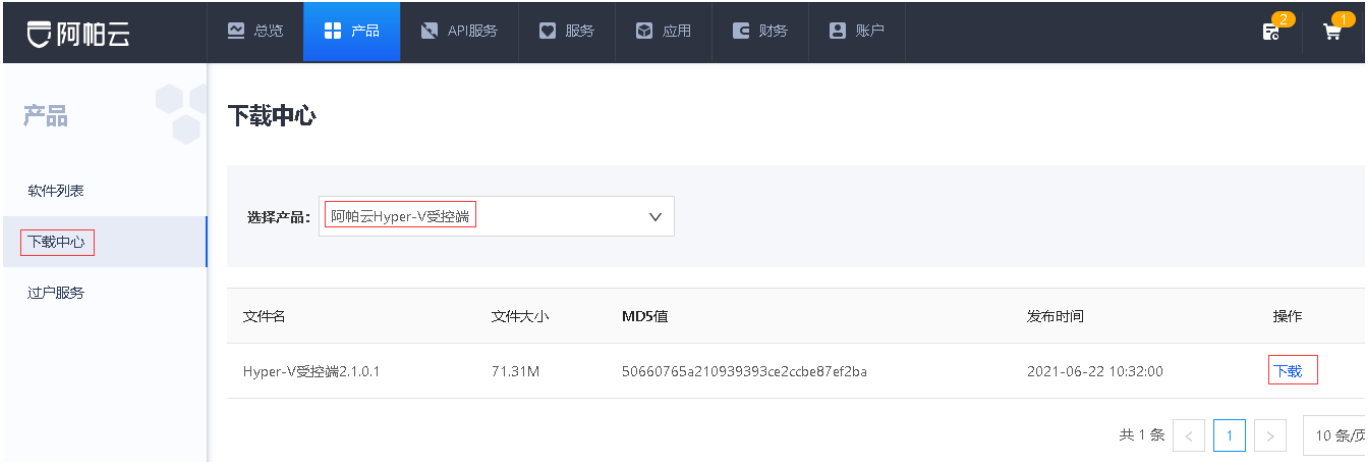

## 序列号获取

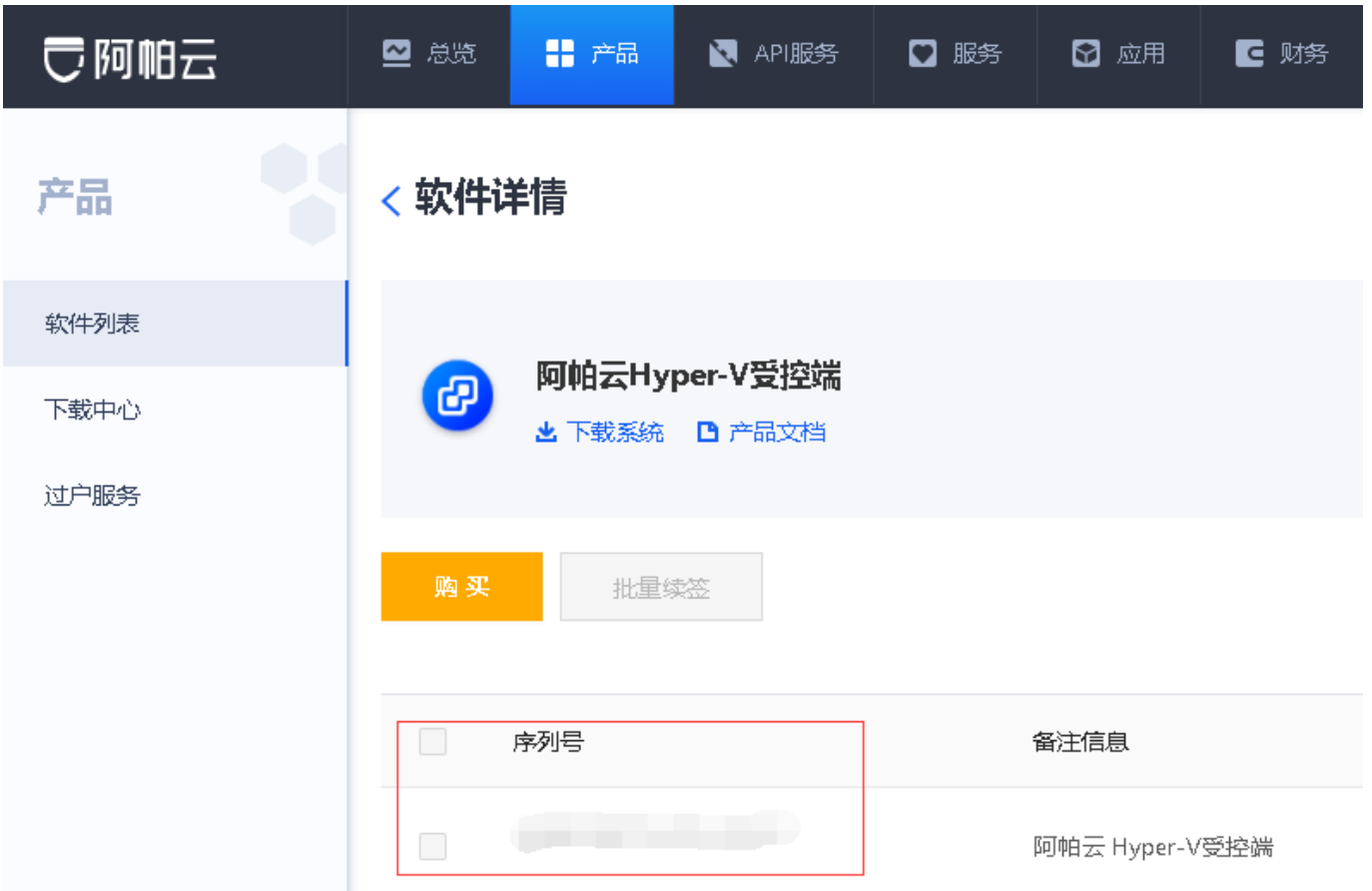